## Grundkurs Mathematik II

Vorlesung 33

Die Zahlenräume

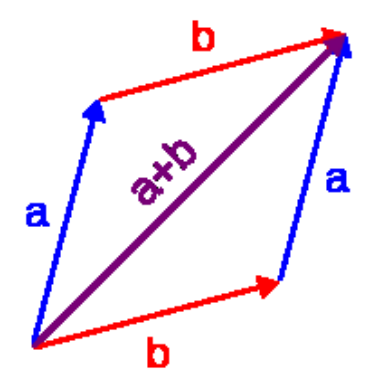

Die Addition von zwei Pfeilen  $a$  und  $b$ , ein typisches Beispiel für Vektoren.

Es sei K ein Körper und  $n \in \mathbb{N}$ . Dann ist die Produktmenge

$$
K^{n} = \underbrace{K \times \cdots \times K}_{n-\text{mal}} = \{(x_{1}, \ldots, x_{n}) | x_{i} \in K\}
$$

mit der komponentenweisen Addition, also

$$
(x_1, \ldots, x_n) + (y_1, \ldots, y_n) := (x_1 + y_1, \ldots, x_n + y_n)
$$

und der durch

$$
s(x_1,\ldots,x_n) = (sx_1,\ldots,sx_n)
$$

definierten Skalarmultiplikation ein sogenannter Vektorraum. Damit ist folgendes gemeint: Die Menge  $K^n$  ist mit der Verknüpfung +, die man (Vektor)-Addition nennt, eine kommutative Gruppe, und die Operation  $K \times K^n \rightarrow$  $K<sup>n</sup>$ , die man *Skalarmultiplikation* nennt, erfüllt die folgenden Eigenschaften.

(1) 
$$
r(su) = (rs)u
$$
.  
\n(2)  $r(u + v) = ru + rv$ .  
\n(3)  $(r + s)u = ru + su$   
\n(4)  $1u = u$ .

Diese Eigenschaften lassen sich für den  $K<sup>n</sup>$  direkt überprüfen.

Man nennt den  $K<sup>n</sup>$  mit diesen Strukturen den n-dimensionalen *Standardraum* oder (kartesischen) Zahlenraum. Insbesondere ist  $K^1 = K$  selbst ein Vektorraum. Die Elemente in einem Vektorraum nennt man Vektoren, und die Elemente  $r \in K$  heißen Skalare. Zu

$$
v = (v_1, v_2, \ldots, v_n) \in K^n
$$

nennt man  $v_i$  die *i*-te Koordinate des Vektors. Das Nullelement

$$
0 = (0, \ldots, 0) \in K^n
$$

wird auch als Nullvektor bezeichnet, und zu  $v = (v_1, \ldots, v_n)$  heißt

$$
-v = -(v_1, \ldots, v_n) = (-v_1, \ldots, -v_n)
$$

das Negative zu v. Wie in Ringen gilt wieder Punktrechnung vor Strichrechnung, d.h. die Skalarmultiplikation bindet stärker als die Vektoraddition.

Den Körper, der im Vektorraumbegriff vorausgesetzt ist, nennt man auch den Grundkörper. Alle Begriffe der linearen Algebra beziehen sich auf einen solchen Grundkörper, er darf also nie vergessen werden, auch wenn er manchmal nicht explizit aufgeführt wird. Bei  $K = \mathbb{Q}$  spricht man von *rationalen Vek*torräumen und bei  $K = \mathbb{R}$  von reellen Vektorräumen. Zunächst entwickeln wir aber die algebraische Theorie der Vektorräume über einem beliebigen Körper.

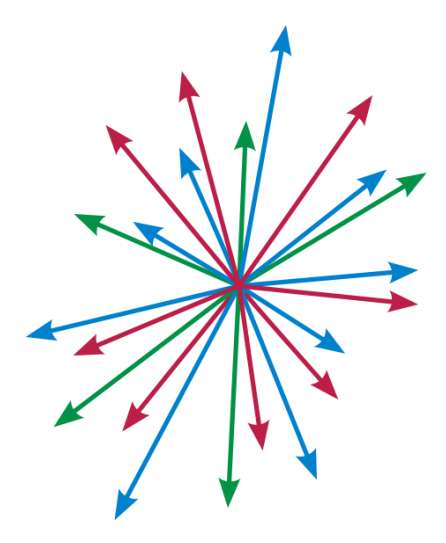

Der Nullraum 0, der aus dem einzigen Element 0 besteht, ist ebenfalls ein Vektorraum. Man kann ihn auch als  $K^0 = 0$  auffassen.

Die Vektoren im Standardraum  $K<sup>n</sup>$  kann man als Zeilenvektoren

 $(a_1, a_2, \ldots, a_n)$ 

oder als Spaltenvektoren

$$
\begin{pmatrix} a_1 \\ a_2 \\ \vdots \\ a_n \end{pmatrix}
$$

schreiben. Der Vektor

$$
e_i \,:=\, \begin{pmatrix} 0 \\ \vdots \\ 0 \\ 1 \\ 0 \\ \vdots \\ 0 \end{pmatrix},
$$

wobei die 1 an der i-ten Stelle steht, heißt i-ter Standardvektor.

DEFINITION 33.1. Zu Vektoren  $v_1, \ldots, v_n$  im  $K^m$  und Skalaren  $s_1, \ldots, s_n \in K$ nennt man

$$
\sum_{i=1}^{n} s_i v_i
$$

eine Linearkombination dieser Vektoren.

DEFINITION 33.2. Die Vektoren  $v_1, \ldots, v_n$  im  $K^m$  heißen ein Erzeugendensystem des  $K^m$ , wenn man jeden Vektor  $w \in K^m$  als eine Linearkombination mit den Vektoren  $v_1, \ldots, v_n$  schreiben kann, wenn es also Skalare  $s_1, \ldots, s_n \in K$  mit

$$
w = \sum_{i=1}^{n} s_i v_i
$$

gibt.

Man verlangt hier keine Eindeutigkeit, bei einem Erzeugendensystem kann man einen Vektor im Allgemeinen auf verschiedene Arten als Linearkombination darstellen.

BEISPIEL 33.3. Wir betrachten im  $\mathbb{Q}^2$  die drei Vektoren  $\begin{pmatrix} -5 & 0 \\ 0 & 0 \end{pmatrix}$ 2  $\setminus$ ,  $(4)$ 9  $\setminus$ und  $\begin{pmatrix} 7 \\ -13 \end{pmatrix}$ . Den Vektor  $\begin{pmatrix} 1 \\ 0 \end{pmatrix}$ 0  $\setminus$ kann man als  $\sqrt{1}$  $\theta$  $\setminus$ = − 9 53 ·  $\sqrt{-5}$ 2  $\setminus$  $+$ 2 53 ·  $(4)$ 9  $\setminus$  $+0$ .  $\begin{pmatrix} 7 \\ -13 \end{pmatrix}$ aber auch als

 $\sqrt{1}$  $\theta$  $\setminus$  $= 2 \cdot$  $\sqrt{-5}$ 2  $\setminus$  $+$  $(4)$ 9  $\setminus$  $+$  $\begin{pmatrix} 7 \\ -13 \end{pmatrix}$  schreiben. Besonders deutlich wird das Uneindeutigkeitsphänomen, wenn man den Nullvektor  $\begin{pmatrix} 0 \\ 0 \end{pmatrix}$ 0  $\setminus$ betrachtet. Es ist

$$
\binom{0}{0} = 0 \cdot \binom{-5}{2} + 0 \cdot \binom{4}{9} + 0 \cdot \binom{7}{-13}
$$

die sogennante triviale Darstellung des Nullvektors, aber es ist auch

$$
\begin{pmatrix} 0 \\ 0 \end{pmatrix} = 115 \cdot \begin{pmatrix} -5 \\ 2 \end{pmatrix} + 51 \cdot \begin{pmatrix} 4 \\ 9 \end{pmatrix} + 53 \cdot \begin{pmatrix} 7 \\ -13 \end{pmatrix}.
$$
  
LEMMA 33.4. *Es seien*  $v_1 = \begin{pmatrix} a_{11} \\ \vdots \\ a_{m1} \end{pmatrix}, v_2 = \begin{pmatrix} a_{12} \\ \vdots \\ a_{m2} \end{pmatrix}, \dots, v_n = \begin{pmatrix} a_{1n} \\ \vdots \\ a_{mn} \end{pmatrix}$  *Vek-*

toren im  $K^m$ . Dann sind die folgenden Aussagen äquivalent.

- (1) Die Vektoren bilden ein Erzeugendensystem des  $K^m$ .
- (2) Für jeden Standardvektor  $e_i$  gibt es eine Darstellung als Linearkombination

$$
e_i = \sum s_j v_j.
$$

(3) Für jedes 
$$
w = \begin{pmatrix} w_1 \\ \vdots \\ w_m \end{pmatrix} \in K^m
$$
 ist das lineare Gleichungssystem  

$$
s_1 \begin{pmatrix} a_{11} \\ \vdots \\ a_{m1} \end{pmatrix} + s_2 \begin{pmatrix} a_{12} \\ \vdots \\ a_{m2} \end{pmatrix} + \dots + s_n \begin{pmatrix} a_{1n} \\ \vdots \\ a_{mn} \end{pmatrix} = \begin{pmatrix} w_1 \\ \vdots \\ w_m \end{pmatrix}
$$
  
*lösbar.*

Beweis. (1) und (3) sind äquivalent, da (3) lediglich eine ausgeschriebene Version von (1) ist. Die Eigenschaft (2) ist eine Spezialisierung von (1). Die Umkehrung ergibt sich so. Man schreibt

$$
w = \begin{pmatrix} w_1 \\ \vdots \\ w_m \end{pmatrix} = w_1 e_1 + \dots + w_m e_m.
$$

Da man nach Voraussetzung die  $e_i$  als Linearkombinationen der  $v_i$  ausdrücken kann, ergibt sich auch eine Linearkombination von  $w$  mit den  $v_j$ .  $\Box$ 

Wenn die Vektoren die Standardvektoren  $e_1, \ldots, e_n$  sind, so kann man jeden Vektor wegen

$$
(a_1, a_2, \ldots, a_n) = a_1 e_1 + \cdots + a_n e_n
$$

unmittelbar und eindeutig als Linearkombination der Standardvektoren darstellen.

DEFINITION 33.5. Die Vektoren  $v_1, \ldots, v_n$  im  $K^m$  heißen eine Basis des  $K^m$ , wenn man jeden Vektor  $w \in K^m$  eindeutig als eine Linearkombination mit den Vektoren  $v_1, \ldots, v_n$  schreiben kann, wenn es also eindeutig bestimmte Skalare  $s_1, \ldots, s_n \in K$  mit

$$
w = \sum_{i=1}^{n} s_i v_i
$$

gibt.

LEMMA 33.6. *Es seien* 
$$
v_1 = \begin{pmatrix} a_{11} \\ \vdots \\ a_{m1} \end{pmatrix}, v_2 = \begin{pmatrix} a_{12} \\ \vdots \\ a_{m2} \end{pmatrix}, \dots, v_n = \begin{pmatrix} a_{1n} \\ \vdots \\ a_{mn} \end{pmatrix}
$$
 *Veks*

toren im  $K^m$ . Dann sind die folgenden Aussagen äquivalent.

- (1) Die Vektoren bilden eine Basis des  $K^m$ .
- (2) Die Vektoren bilden ein Erzeugendensystem des  $K^m$ , und die einzige Darstellung des Nullvektors als Linearkombination der  $v_j$  ist die triviale Darstellung

$$
0 = 0 \cdot v_1 + \cdots + 0 \cdot v_n.
$$

(3) Für jedes 
$$
w = \begin{pmatrix} w_1 \\ \vdots \\ w_m \end{pmatrix} \in K^m
$$
 besitzt das lineare Gleichungssystem

$$
s_1\begin{pmatrix}a_{11}\\ \vdots\\ a_{m1}\end{pmatrix}+s_2\begin{pmatrix}a_{12}\\ \vdots\\ a_{m2}\end{pmatrix}+\cdots+s_n\begin{pmatrix}a_{1n}\\ \vdots\\ a_{mn}\end{pmatrix}=\begin{pmatrix}w_1\\ \vdots\\ w_m\end{pmatrix}
$$

eine eindeutige Lösung.

Beweis. (1) und  $(3)$  sind äquivalent, da  $(3)$  lediglich eine ausgeschriebene Version von (1) ist. Die Implikation von (1) nach (2) ist klar, da die eindeutige Darstellbarkeit insbesondere für den Nullvektor gilt. Für die Umkehrung sei

$$
w = \sum_{j=1}^{n} s_j v_j = \sum_{j=1}^{n} t_j v_j
$$

angenommen. Dann ist direkt

$$
0 = w - w = \sum_{j=1}^{n} s_j v_j - \sum_{j=1}^{n} t_j v_j = \sum_{j=1}^{n} (s_j - t_j) v_j.
$$

Wegen der eindeutigen Darstellbarkeit der 0 muss  $s_j - t_j = 0$ , also  $s_j = t_j$ für alle  $j$  sein.

Es sei bemerkt, dass die Bedingungen im vorstehenden Lemma nur bei  $m =$  $n$  erfüllt sein können.

## Der Matrizenkalkül

Ein lineares Gleichungssystem lässt sich am einfachsten mit Matrizen schreiben. Dies ermöglicht es, die Umformungen, die zur Lösung eines solchen Systems führen, durchzuf ühren, ohne immer die Variablen mitschleppen zu müssen. Matrizen (und der zugehörige Kalkül) sind recht einfache Objekte; sie können aber ganz unterschiedliche mathematische Objekte beschreiben (eine Familie von Spaltenvektoren, eine Familie von Zeilenvektoren, eine lineare Abbildung, eine Tabelle von Wechselwirkungen, eine zweistellige Relation etc.), die man stets im Hinterkopf haben sollte, um vor Fehlinterpretationen geschützt zu sein.

DEFINITION 33.7. Es sei K ein Körper und  $m, n \in \mathbb{N}_+$ . Unter einer  $m \times n$ - $Matrix$  über  $K$  versteht man ein Schema der Form

$$
\begin{pmatrix} a_{11} & a_{12} & \dots & a_{1n} \\ a_{21} & a_{22} & \dots & a_{2n} \\ \vdots & \vdots & \ddots & \vdots \\ a_{m1} & a_{m2} & \dots & a_{mn} \end{pmatrix},
$$

wobei  $a_{ij} \in K$  für  $1 \leq i \leq m$  und  $1 \leq j \leq n$  ist.

Zu jedem  $i \in I = \{1, \ldots, m\}$  heißt  $a_{ij}, j \in J$ , die *i*-te Zeile der Matrix, was man zumeist als ein Zeilentupel (oder einen Zeilenvektor)

 $(a_{i1}, a_{i2}, \ldots, a_{in})$ 

schreibt. Zu jedem  $j \in J = \{1, \ldots, n\}$  heißt  $a_{ij}, i \in I$ , die j-te Spalte der Matrix, was man zumeist als ein Spaltentupel (oder einen Spaltenvektor )

$$
\begin{pmatrix} a_{1j} \\ a_{2j} \\ \vdots \\ a_{mj} \end{pmatrix}
$$

schreibt. Die Elemente  $a_{ij}$  heißen die *Einträge* der Matrix. Zu  $a_{ij}$  heißt i der Zeilenindex und j der Spaltenindex des Eintrags. Man findet den Eintrag  $a_{ij}$ , indem man die *i*-te Zeile mit der *j*-ten Spalte kreuzt. Eine Matrix mit  $m = n$  nennt man eine *quadratische Matrix*. Eine  $m \times 1$ -Matrix ist einfach ein einziges Spaltentupel der Länge m, und eine  $1 \times n$ -Matrix ist einfach ein einziges Zeilentupel der Länge n. Die Menge aller Matrizen mit  $m$  Zeilen und n Spalten (und mit Einträgen in K) wird mit  $\text{Mat}_{m \times n}(K)$  bezeichnet, bei  $m = n$  schreibt man  $\text{Mat}_n(K)$ .

Zwei Matrizen  $A, B \in \text{Mat}_{m \times n}(K)$  werden addiert, indem man sie komponentenweise addiert. Ebenso ist die Multiplikation einer Matrix A mit einem Element  $r \in K$  (einem *Skalar*) komponentenweise definiert, also

$$
\begin{pmatrix}\na_{11} & a_{12} & \dots & a_{1n} \\
a_{21} & a_{22} & \dots & a_{2n} \\
\vdots & \vdots & \ddots & \vdots \\
a_{m1} & a_{m2} & \dots & a_{mn}\n\end{pmatrix} + \begin{pmatrix}\nb_{11} & b_{12} & \dots & b_{1n} \\
b_{21} & b_{22} & \dots & b_{2n} \\
\vdots & \vdots & \ddots & \vdots \\
b_{m1} & b_{m2} & \dots & b_{mn}\n\end{pmatrix}
$$
\n
$$
= \begin{pmatrix}\na_{11} + b_{11} & a_{12} + b_{12} & \dots & a_{1n} + b_{1n} \\
a_{21} + b_{21} & a_{22} + b_{22} & \dots & a_{2n} + b_{2n} \\
\vdots & \vdots & \ddots & \vdots \\
a_{m1} + b_{m1} & a_{m2} + b_{m2} & \dots & a_{mn} + b_{mn}\n\end{pmatrix}
$$

und

$$
r\begin{pmatrix} a_{11} & a_{12} & \dots & a_{1n} \\ a_{21} & a_{22} & \dots & a_{2n} \\ \vdots & \vdots & \ddots & \vdots \\ a_{m1} & a_{m2} & \dots & a_{mn} \end{pmatrix} = \begin{pmatrix} ra_{11} & ra_{12} & \dots & ra_{1n} \\ ra_{21} & ra_{22} & \dots & ra_{2n} \\ \vdots & \vdots & \ddots & \vdots \\ ra_{m1} & ra_{m2} & \dots & ra_{mn} \end{pmatrix}.
$$

Die Matrizenmultiplikation wird folgendermaßen definiert.

DEFINITION 33.8. Es sei K ein Körper und es sei A eine  $m \times n$ -Matrix und B eine  $n \times p$ -Matrix über K. Dann ist das Matrixprodukt

$$
AB
$$

diejenige  $m \times p$ -Matrix, deren Einträge durch

$$
c_{ik} = \sum_{j=1}^{n} a_{ij} b_{jk}
$$

gegeben sind.

Eine solche Matrizenmultiplikation ist also nur möglich, wenn die Spaltenanzahl der linken Matrix mit der Zeilenanzahl der rechten Matrix übereinstimmt. Als Merkregel kann man das Schema

$$
(ZEILE) \begin{pmatrix} S \\ P \\ A \\ L \\ T \end{pmatrix} = (ZS + EP + IA + L^2 + ET)
$$

verwenden, das Ergebnis ist eine  $1 \times 1$ -Matrix. Die beiden soeben angeführten Matrizen kann man auch in der anderen Reihenfolge multiplizieren (was nicht immer möglich ist) und man erhält

$$
\begin{pmatrix} S \ P \ R \ R \ L \end{pmatrix} (ZEILE) = \begin{pmatrix} SZ & SE & SI & SL & SE \\ PZ & PE & PI & PL & PE \\ AZ & AE & AI & AL & AE \\ LZ & LE & LI & L^2 & LE \\ TZ & TE & TI & TL & TE \end{pmatrix}
$$

.

Insbesondere kann man eine  $m \times n$ -Matrix A mit einem Spaltenvektor der Länge n (von rechts) multiplizieren, und erhält dabei einen Spaltenvektor der Länge  $m$ .

BEISPIEL 33.9. Es ist

$$
\begin{pmatrix} 2 & -7 & 3 \ 1 & 0 & -5 \end{pmatrix} \begin{pmatrix} 1 & 3 & -3 & 5 \ 0 & 1 & 4 & 0 \ 3 & 2 & -6 & 0 \end{pmatrix} = \begin{pmatrix} 11 & 5 & -52 & 10 \ -14 & -7 & 27 & 5 \end{pmatrix}.
$$

BEMERKUNG 33.10. Wenn man eine Matrix  $A = (a_{ij})_{ij}$  mit einem Spalten-

vektor 
$$
x = \begin{pmatrix} x_1 \\ x_2 \\ \vdots \\ x_n \end{pmatrix}
$$
 multiplicative, so entail man

\n
$$
Ax = \begin{pmatrix} a_{11} & a_{12} & \cdots & a_{1n} \\ a_{21} & a_{22} & \cdots & a_{2n} \\ \vdots & \vdots & \ddots & \vdots \\ a_{m1} & a_{m2} & \cdots & a_{mn} \end{pmatrix} \begin{pmatrix} x_1 \\ x_2 \\ \vdots \\ x_n \end{pmatrix} = \begin{pmatrix} a_{11}x_1 + a_{12}x_2 + \cdots + a_{1n}x_n \\ a_{21}x_1 + a_{22}x_2 + \cdots + a_{2n}x_n \\ \vdots & \vdots \\ a_{m1}x_1 + a_{m2}x_2 + \cdots + a_{mn}x_n \end{pmatrix}
$$

Damit lässt sich ein inhomogenes lineares Gleichungssystem mit dem Störvek-

$$
tor\begin{pmatrix}c_1\\c_2\\ \vdots\\c_m\end{pmatrix}
$$
kurz als

 $Ax = c$ 

schreiben. Die erlaubten Gleichungsumformungen (siehe die übernächste Vorlesung) durch Manipulationen an den Gleichungen, die die Lösungsmenge nicht ändern, können dann durch die entsprechenden Zeilenumformungen in der Matrix ersetzt werden. Man muss dann die Variablen nicht mitschleppen.

DEFINITION 33.11. Die  $n \times n$ -Matrix

$$
E_n := \begin{pmatrix} 1 & 0 & \cdots & \cdots & 0 \\ 0 & 1 & 0 & \cdots & 0 \\ \vdots & \ddots & \ddots & \ddots & \vdots \\ 0 & \cdots & 0 & 1 & 0 \\ 0 & \cdots & \cdots & 0 & 1 \end{pmatrix}
$$

nennt man die Einheitsmatrix.

Die Einheitsmatrix  $E_n$  besitzt die Eigenschaft  $E_n M = M = M E_n$  für eine beliebige  $n \times n$ -Matrix M. Sie ist also das neutrale Element bezüglich der Multiplikation von quadratischen Matrizen.

DEFINITION 33.12. Eine  $n \times n$ -Matrix der Form

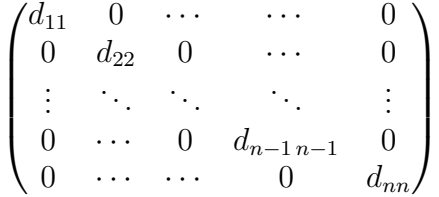

nennt man Diagonalmatrix.

## Abbildungsverzeichnis

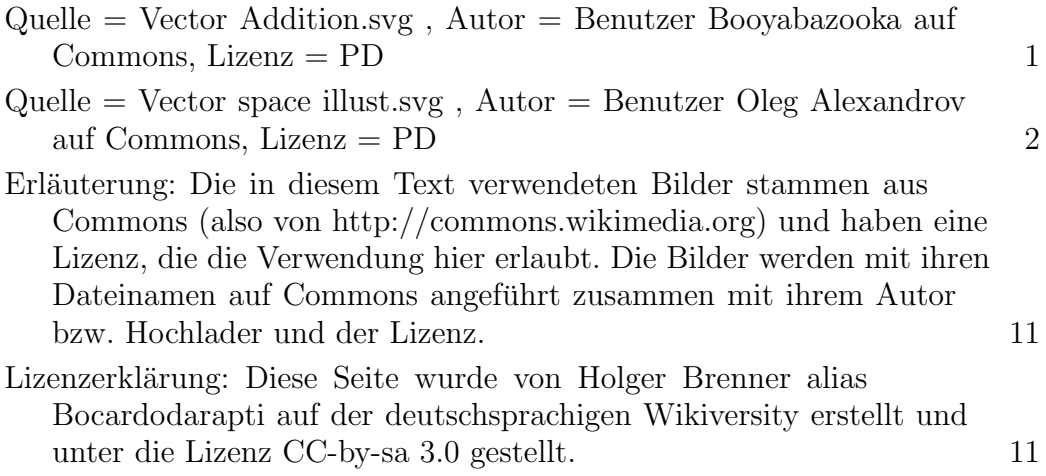